## **Menüs: Funktionen à la Carte**

Versuchen Sie dies: Berechnen Sie 5 Fakultät.

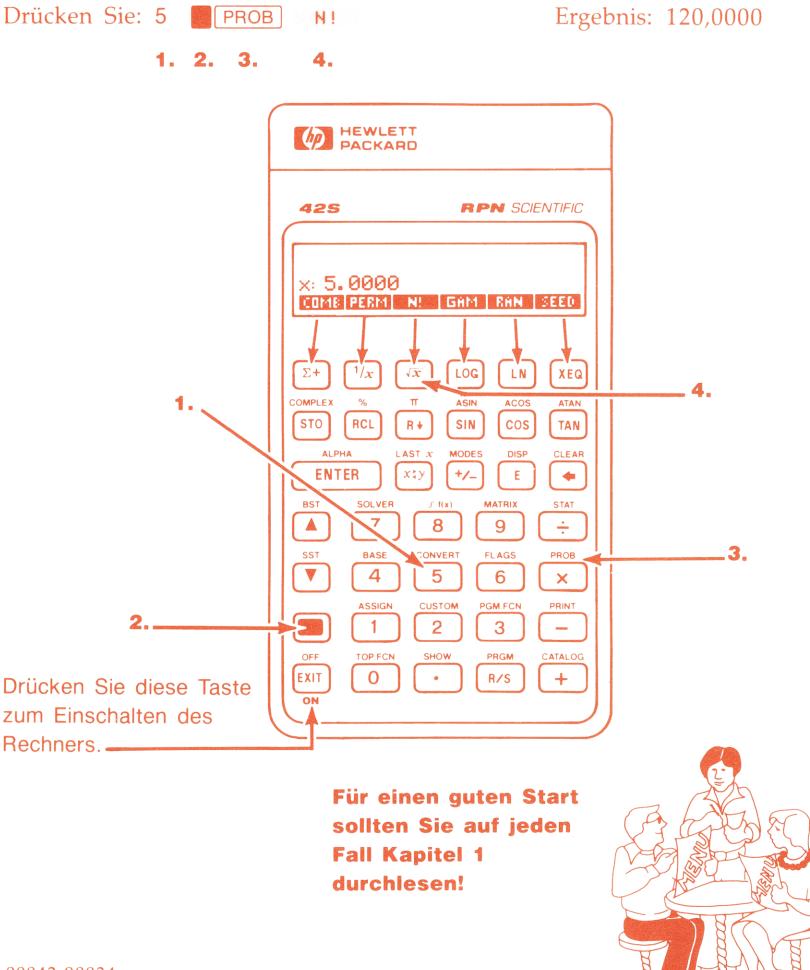